# Package 'bioassayR'

October 8, 2015

Type Package Title R library for Bioactivity analysis Version 1.6.1 Date 2015-6-10 Author Tyler Backman, Ronly Schlenk, Thomas Girke Maintainer Tyler Backman <tyler.backman@ucr.edu> **Depends** R ( $>= 3.1.0$ ), DBI ( $>= 0.3.1$ ), RSQLite ( $>= 1.0.0$ ), methods, Matrix, rjson, BiocGenerics (>= 0.13.8) Imports XML Suggests BiocStyle, RCurl, ape, ChemmineR, cellHTS2 Description bioassayR provides tools for statistical analysis of small molecule bioactivity data License Artistic-2.0 biocViews MicrotitrePlateAssay, CellBasedAssays, Visualization, Infrastructure, DataImport, Bioinformatics, Proteomics LazyLoad yes Collate AllClasses.R AllGenerics.R BioassayDB-accessors.R bioassay-accessors.R loadingData.R queries.R bioassaySet-accessors.R

NeedsCompilation no

# R topics documented:

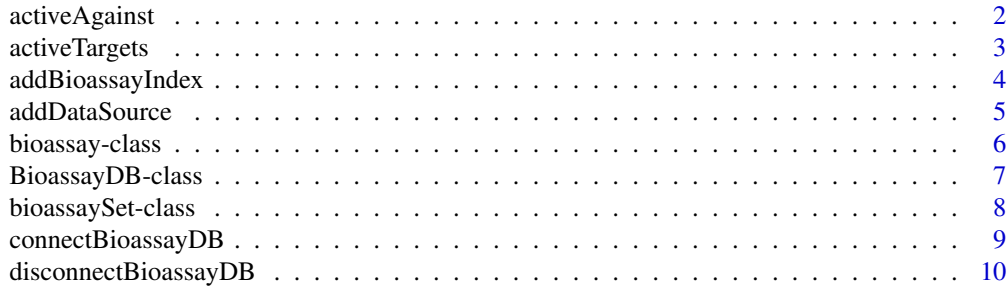

# <span id="page-1-0"></span>2 activeAgainst

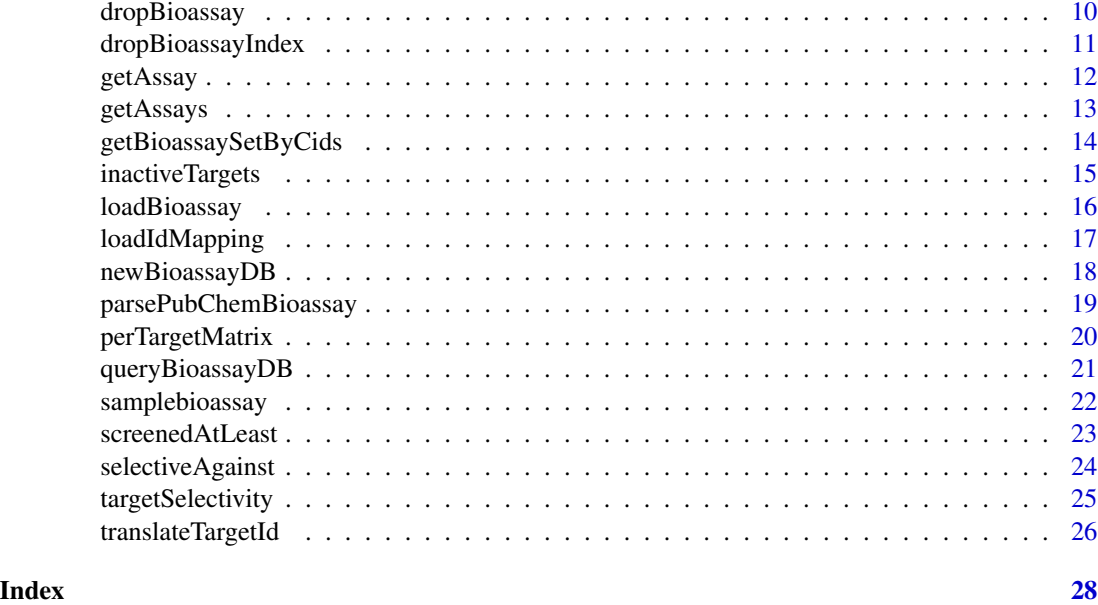

activeAgainst *Show compounds active against a specified target*

#### Description

Returns a data.frame of small molecule cids which show activity against a specified target. Each row name represents a cid which shows activity, and the total screens and the percent active are shown in their respective columns.

# Usage

activeAgainst(database, target)

# Arguments

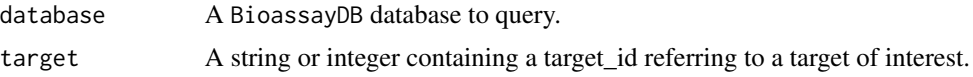

# Value

A data.frame where the row names represent each compound showing activity against the specified target. The second column shows the number of distinct assays in which this cid was screened against the target, and the first column shows the percentage of these which exhibited activity.

# Author(s)

Tyler Backman

# <span id="page-2-0"></span>activeTargets 3

#### Examples

```
## connect to a test database
extdata_dir <- system.file("extdata", package="bioassayR")
sampleDatabasePath <- file.path(extdata_dir, "sampleDatabase.sqlite")
sampleDB <- connectBioassayDB(sampleDatabasePath)
## get cids of compounds which show activity against target 116516899
myCids <- row.names(activeAgainst(sampleDB, "166897622"))
## disconnect from database
disconnectBioassayDB(sampleDB)
```
<span id="page-2-1"></span>activeTargets *Show targets against which a small molecule is active*

#### Description

Returns a data. frame of the protein targets (target type for the protein must be 'protein'), which a given small molecule (specified by cid) shows activity against. For each target, a single row shows the total number of distinct screens it participated in, and the fraction of those in which it exhibits activity.

#### Usage

```
activeTargets(database, cid)
```
#### Arguments

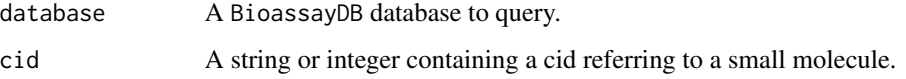

#### Value

A data.frame where the row names represent each target the specified compound shows activity against, and the columns show the total screens and the fraction in which the compound was active.

### Author(s)

Tyler Backman

# See Also

[inactiveTargets](#page-14-1)

# <span id="page-3-0"></span>Examples

```
## connect to a test database
extdata_dir <- system.file("extdata", package="bioassayR")
sampleDatabasePath <- file.path(extdata_dir, "sampleDatabase.sqlite")
sampleDB <- connectBioassayDB(sampleDatabasePath)
## get targets that compound 2244 shows activity against
myTargets <- row.names(activeTargets(sampleDB, "2244"))
## disconnect from database
disconnectBioassayDB(sampleDB)
```
addBioassayIndex *Index a bioassayR database*

#### Description

Indexing a bioassayR database before performing queries will drastically improve query performance. However, it will also slow down loading large amounts of additional data. Therefore, we recommend loading the majority of your data, using this function to index, and then performing queries.

#### Usage

```
addBioassayIndex(database)
```
#### Arguments

database A BioassayDB database to be indexed.

#### Author(s)

Tyler Backman

#### Examples

## create test database library(bioassayR) filename <- tempfile() mydb <- newBioassayDB(filename, indexed=FALSE)

```
## load any data at this point
```
## add database index addBioassayIndex(mydb)

# perform queries here

## close and delete test database

# <span id="page-4-0"></span>addDataSource 5

```
disconnectBioassayDB(mydb)
unlink(filename)
```
addDataSource *Add a new data source to a bioassayR database*

# Description

This function adds a new data source (name/description and version) for tracking data within a bioassayR database. This can be used later to identify the source of any specific activity data within the database, or to limit analysis to data from specific source(s).

# Usage

addDataSource(database, description, version)

# Arguments

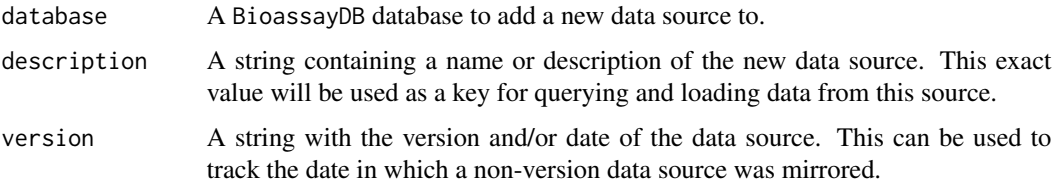

# Author(s)

Tyler Backman

```
## create a test database
library(bioassayR)
filename <- tempfile()
mydb <- newBioassayDB(filename, indexed=FALSE)
## add a new data source
addDataSource(mydb, description="bioassayR_sample", version="1.0")
```

```
## list data sources loaded
mydb
```

```
## close and delete database
disconnectBioassayDB(mydb)
unlink(filename)
```
<span id="page-5-0"></span>bioassay-class *Class* "bioassay"

#### **Description**

This class represents the data from a bioassay experiment, where a number of small molecules are screened against a defined target (such as a protein or living organism).

#### Objects from the Class

Objects can be created by calls of the form new("bioassay", ...).

#### Slots

- aid: Object of class "character" containing the assay id. For assays sourced from NCBI Pub-Chem, this should be a string containing the PubChem AID (assay identifier).
- source\_id: Object of class "character". This should match the description for a data source loaded via the addDataSource() function.
- assay\_type: Object of class "character". A string noting the type of bioactivity experiment, such as "confirmatory" to represent a confirmatory assay.
- organism: Object of class "character". A string noting the scientific name of the assays target organism.
- scoring: Object of class "character". A string noting the scoring method used for the bioactivity experiment. For example, IC50 or EC50.
- targets: Object of class "character". A string or vector of strings containing the target identifier indicating the assay target. In the case of protein targeted assays sourced from NCBI PubChem, this should be a genbank ID.
- target\_types: Object of class "character". A string of text or vector of strings, representing (in the same order) the target types for each target. For example "protein" or "cell."
- scores: Object of class "data. frame" containing the bioactivity data to be loaded. This must be a 4 column data frame, with each row representing the bioactivity results of a single molecule. The first column represents the compound id (cid), which must be a unique value for each structurally distinct molecule. The second column represents the structure id (sid) which is often used to identify distinct sources of samples of small molecules carrying a common cid and thought to be structurally identical. The third column is a binary value representing activity (1=active, 0=inactive) for the given assay. The last column represents a score, scored by the method specified with the addBioassay() function. Missing or non-applicable values in any column should be represented by a NA value.

#### Methods

```
aid signature(x = "bioassay"): ...
aid<- signature(x = "bioassay"): ...
\text{assay\_type} signature(x = "bioassay"): ...
```

```
\text{assay\_type} \leq \text{signature}(x = \text{"biassay"}): ...organism signature(object = "bioassay"): ...
organism<- signature(object = "bioassay"): ...
scores signature(x = "bioassay"): ...
scores<- signature(x = "bioassay"): ...
scoring signature(x = "bioassay"): ...
scoring<- signature(x = "bioassay"): ...
show signature(object = "bioassay"): ...
source_id signature(x = "bioassay"): ...
source_id<- signature(x = "bioassay"): ...
target_types signature(x = "biassay"): ...
target_types<- signature(x = "bioassay"): ...
targets signature(x = "biassay"): ...
targets < -square <i>signature(x = "bias <i>any</i>) : ...
```
# Author(s)

Tyler Backman

### Examples

showClass("bioassay")

```
## create a new bioassay object from sample data
data(samplebioassay)
myassay <- new("bioassay",aid="1000", source_id="test", targets="116516899", target_types="protein", scores=sam
myassay
```
BioassayDB-class *Class* "BioassayDB"

#### Description

This class holds a connection to a bioassayR sqlite database.

#### Objects from the Class

Objects can be created by calls of the form BioassayDB("datbasePath").

# Slots

database: Object of class "SQLiteConnection" ~~

#### <span id="page-7-0"></span>Methods

```
queryBioassayDB signature(object = "BioassayDB"): ...
show signature(object = "BioassayDB"): ...
```
#### Author(s)

Tyler Backman

#### Examples

showClass("BioassayDB")

bioassaySet-class *Class* "bioassaySet"

#### Description

This class stores a large number of bioactivity scores from multiple assays and experiments as a single sparse matrix.

#### Objects from the Class

Objects can be created with several functions including getAssays and getBioassaySetByCids.

#### **Slots**

- activity: Object of class "dgCMatrix" a binary sparse matrix of assays vs compounds where 0 represents inactive and 1 represents activity
- scores: Object of class "dgCMatrix" numeric activity scores
- targets: Object of class "dgCMatrix" a matrix of the targets for each aid listed in the activity and scores matrix

sources: Object of class "data.frame" data sources for each assay

replicates: Object of class "factor" a factor signaling which assays are replicates

source\_id: Object of class "integer" the source\_id for each assay as an integer

assay\_type: Object of class "character" the experiment type for each assay

organism: Object of class "character" scientific name of each target species

scoring: Object of class "character" scoring method used in the scores matrix

target\_types: Object of class "character" type of target used in assay

# Methods

No methods defined with class "bioassaySet" in the signature.

# <span id="page-8-0"></span>connectBioassayDB 9

#### Author(s)

Tyler William H Backman

#### Examples

```
showClass("bioassaySet")
```
connectBioassayDB *Create a* BioassayDB *object connected to the specified database file*

#### Description

This function returns a BioassayDB object for working with a pre-existing bioassayR database, already located on the users filesystem. Users can download pre-built databases for use with this feature from <http://chemmine.ucr.edu/bioassayr>

# Usage

```
connectBioassayDB(databasePath, writeable = F)
```
#### Arguments

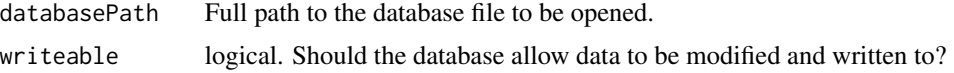

#### Value

BioassayDB for details see ?"BioassayDB-class"

#### Author(s)

Tyler Backman

```
## create a test database
library(bioassayR)
filename <- tempfile()
mydb <- newBioassayDB(filename, indexed=FALSE)
disconnectBioassayDB(mydb)
```

```
## connect to test database
mydb <- connectBioassayDB(filename)
```

```
## close and delete database
disconnectBioassayDB(mydb)
unlink(filename)
```
<span id="page-9-0"></span>disconnectBioassayDB *Disconnect the database file from a* BioassayDB *object*

# Description

This function disconnects the underlying sqlite database from a BioassayDB object. This is a critical step for writeable databases, but can be omitted for read only databases.

#### Usage

disconnectBioassayDB(database)

# Arguments

database A codeBioassayDB object to be disconnected.

#### Author(s)

Tyler Backman

# Examples

```
## create a test database
library(bioassayR)
filename <- tempfile()
mydb <- newBioassayDB(filename, indexed=FALSE)
```

```
## disconnect from database
mydb <- connectBioassayDB(filename)
```
## delete database file unlink(filename)

dropBioassay *Delete an assay from a bioassayR database*

# Description

Allows the user to delete all records from the database associated with a given assay identifier.

# Usage

```
dropBioassay(database, aid)
```
# <span id="page-10-0"></span>dropBioassayIndex 11

#### **Arguments**

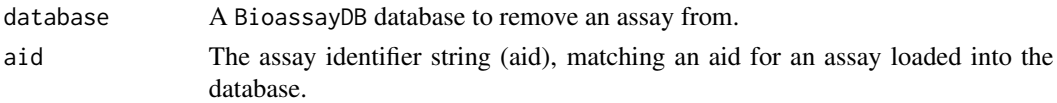

#### Author(s)

Tyler Backman

#### Examples

```
## create sample database and load with data
myDatabaseFilename <- tempfile()
mydb <- newBioassayDB(myDatabaseFilename, indexed=FALSE)
extdata_dir <- system.file("extdata", package="bioassayR")
assayDescriptionFile <- file.path(extdata_dir, "exampleAssay.xml")
activityScoresFile <- file.path(extdata_dir, "exampleScores.csv")
myAssay <- parsePubChemBioassay("1000", activityScoresFile, assayDescriptionFile)
addDataSource(mydb, description="PubChem Bioassay", version="unknown")
loadBioassay(mydb, myAssay)
## delete the loaded assay
dropBioassay(mydb, "1000")
## disconnect from and delete sample database
disconnectBioassayDB(mydb)
unlink(myDatabaseFilename)
```
dropBioassayIndex *Remove index from a bioassayR database*

#### Description

Indexing a bioassayR database before performing queries will drastically improve query performance. However, it will also slow down loading large amounts of additional data. Therefore, it may be necessary to use this index to remove an index from a database before adding large quantities of data. Afterwards, the index can be re-generated using the addBioassayIndex function.

#### Usage

```
dropBioassayIndex(database)
```
#### Arguments

database A BioassayDB database to have the index removed.

#### Author(s)

Tyler Backman

# Examples

```
## create test database
library(bioassayR)
filename <- tempfile()
mydb <- newBioassayDB(filename, indexed=TRUE)
## remove database index
dropBioassayIndex(mydb)
## load new data into database here
## reactivate index
addBioassayIndex(mydb)
## close and delete test database
disconnectBioassayDB(mydb)
unlink(filename)
```
getAssay *Retrieve a bioassay*

# Description

Retrieves a bioassay as a bioassay object from a bioassayR database by identifier.

# Usage

```
getAssay(database, aid)
```
# Arguments

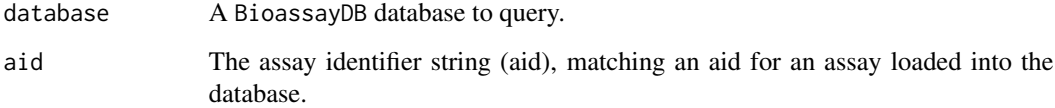

# Value

A bioassay object containing the requested assay.

# Author(s)

Tyler Backman

<span id="page-11-0"></span>

#### <span id="page-12-0"></span>getAssays and the set of the set of the set of the set of the set of the set of the set of the set of the set of the set of the set of the set of the set of the set of the set of the set of the set of the set of the set of

#### Examples

```
## connect to a test database
extdata_dir <- system.file("extdata", package="bioassayR")
sampleDatabasePath <- file.path(extdata_dir, "sampleDatabase.sqlite")
sampleDB <- connectBioassayDB(sampleDatabasePath)
## retrieve an assay
assay <- getAssay(sampleDB, "673509")
assay
## disconnect from sample database
```
disconnectBioassayDB(sampleDB)

getAssays *Retrieve multiple bioassays from a database*

# Description

Retrieves a list of aids as a single bioassaySet matrix object

#### Usage

getAssays(database, aids)

#### Arguments

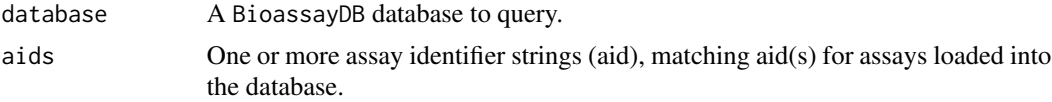

# Value

A bioassaySet object containing data from the specified assays.

#### Author(s)

Tyler William H Backman

```
## connect to a test database
extdata_dir <- system.file("extdata", package="bioassayR")
sampleDatabasePath <- file.path(extdata_dir, "sampleDatabase.sqlite")
sampleDB <- connectBioassayDB(sampleDatabasePath)
## retrieve three assays
```

```
assays <- getAssays(sampleDB, c("673509","103","105"))
assays
```
<span id="page-13-0"></span>## disconnect from sample database disconnectBioassayDB(sampleDB)

getBioassaySetByCids *Create* bioassaySet *sparse matrix object with activity data only for specified compounds*

# Description

Takes a list of compounds, and creates a bioassaySet sparse matrix object with the activity data for these compounds only, not including activity data from other compounds in the same assays.

#### Usage

getBioassaySetByCids(database, cids)

# Arguments

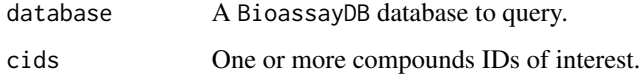

#### Value

A bioassaySet object containing data from the specified cids.

# Author(s)

Tyler William H Backman

```
## connect to a test database
extdata_dir <- system.file("extdata", package="bioassayR")
sampleDatabasePath <- file.path(extdata_dir, "sampleDatabase.sqlite")
sampleDB <- connectBioassayDB(sampleDatabasePath)
```

```
## retrieve activity data on 3 compounds
activitySet <- getBioassaySetByCids(sampleDB, c("2244","3715","237"))
activitySet
```

```
## disconnect from sample database
disconnectBioassayDB(sampleDB)
```
<span id="page-14-1"></span><span id="page-14-0"></span>inactiveTargets *Takes a single cid and returns a table of the proteins it has been found inactive against.*

#### Description

Returns a data.frame of all targets a single cid (compound) has been found inactive against, and the number of times it has been found inactive in distinct assay experiments. If a compound has been found both active and inactive in different assays, it will be listed among these results.

# Usage

inactiveTargets(database, cid)

#### Arguments

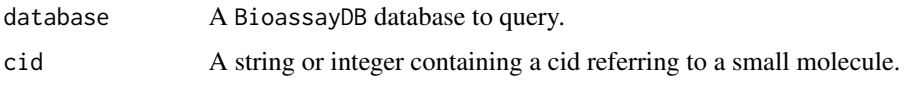

#### Value

A data.frame where the row names represent each target the specified compound shows inactivity against, and the column shows the number of assays in which it was found to be inactive.

# Author(s)

Tyler Backman

#### See Also

[activeTargets](#page-2-1)

#### Examples

```
## connect to a test database
extdata_dir <- system.file("extdata", package="bioassayR")
sampleDatabasePath <- file.path(extdata_dir, "sampleDatabase.sqlite")
sampleDB <- connectBioassayDB(sampleDatabasePath)
```

```
## get targets that compound 2244 shows inactivity against
myCidInactiveTargets <- row.names(inactiveTargets(sampleDB, "2244"))
```
<span id="page-15-0"></span>

Loads the results of a bioassay experiment (stored as a bioassay object) into the specified database.

#### Usage

loadBioassay(database, bioassay)

# Arguments

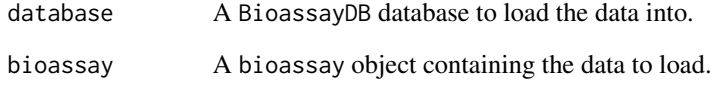

# Author(s)

Tyler Backman

```
## create sample database
myDatabaseFilename <- tempfile()
mydb <- newBioassayDB(myDatabaseFilename, indexed=FALSE)
```

```
## parse example assay data
extdata_dir <- system.file("extdata", package="bioassayR")
assayDescriptionFile <- file.path(extdata_dir, "exampleAssay.xml")
activityScoresFile <- file.path(extdata_dir, "exampleScores.csv")
myAssay <- parsePubChemBioassay("1000", activityScoresFile, assayDescriptionFile)
```

```
## load bioassay into database
addDataSource(mydb, description="PubChem Bioassay", version="unknown")
loadBioassay(mydb, myAssay)
```

```
## disconnect from and delete sample database
disconnectBioassayDB(mydb)
unlink(myDatabaseFilename)
```
<span id="page-16-1"></span><span id="page-16-0"></span>

Loads an identifier mapping for a bioassay target (stored in the database as an NCBI GI number) to another protein target naming system. Common uses include UniProt identifiers, similarity clusters, and common names.

# Usage

```
loadIdMapping(database, target, category, identifier)
```
# Arguments

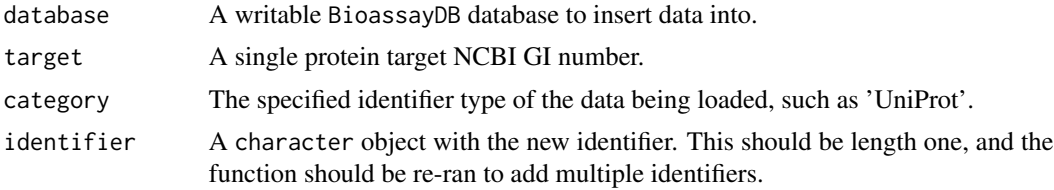

# Author(s)

Tyler Backman

# References

http://www.ncbi.nlm.nih.gov/protein NCBI Protein Database http://www.uniprot.org UniProt Protein Database

# See Also

[translateTargetId](#page-25-1)

# Examples

```
## create sample database
myDatabaseFilename <- tempfile()
mydb <- newBioassayDB(myDatabaseFilename, indexed=FALSE)
```

```
## load a sample translation from GI 6686268 to UniProt P11712
loadIdMapping(mydb, "6686268", "UniProt", "P11712")
```

```
## get UniProt identifier(s) for GI Number 6686268
UniProtIds <- translateTargetId(mydb, "6686268", "UniProt")
UniProtIds
```
## disconnect from and delete sample database

<span id="page-17-0"></span>disconnectBioassayDB(mydb) unlink(myDatabaseFilename)

newBioassayDB *Create a new bioassayR database*

# **Description**

This function creates a new bioassayR database at the specified filesystem location, and returns a BioassayDB object connected to the new database.

# Usage

```
newBioassayDB(databasePath, writeable = T, indexed = F)
```
# Arguments

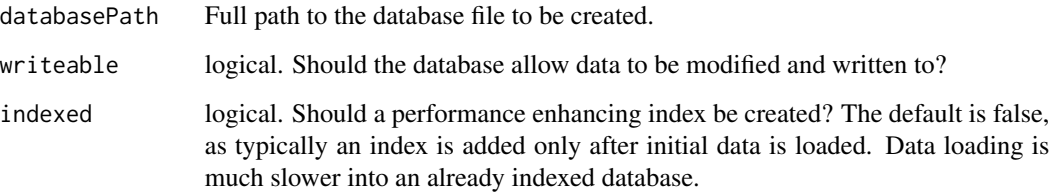

# Author(s)

Tyler Backman

# Examples

```
## get a temporary filename
library(bioassayR)
filename <- tempfile()
```
## create a new bioassayR database mydb <- newBioassayDB(filename, indexed=FALSE)

```
## close and delete database
disconnectBioassayDB(mydb)
unlink(filename)
```
<span id="page-18-0"></span>Parses a PubChem Bioassay experimental result from two required files (a csv file and an XML description) into a bioassay object.

# Usage

parsePubChemBioassay(aid, csvFile, xmlFile)

#### Arguments

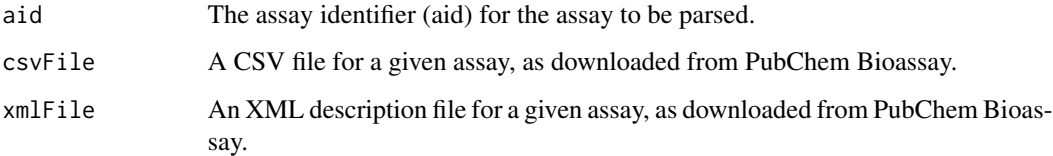

# Value

A bioassay object containing the loaded data.

# Author(s)

Tyler Backman

# References

http://pubchem.ncbi.nlm.nih.gov NCBI PubChem

```
## get sample data locations
extdata_dir <- system.file("extdata", package="bioassayR")
assayDescriptionFile <- file.path(extdata_dir, "exampleAssay.xml")
activityScoresFile <- file.path(extdata_dir, "exampleScores.csv")
```

```
## parse files
myAssay <- parsePubChemBioassay("1000", activityScoresFile, assayDescriptionFile)
myAssay
```
<span id="page-19-0"></span>perTargetMatrix *Collapse a* bioassaySet *object from multiple assays by combining assays with a common target*

#### **Description**

Creates a binary sparseMatrix object which has an activity value for each distinct target identifier rather than each distinct assay. If any assay for a given target vs compound combination shows active, this combination will be marked active in the resulting object.

# Usage

perTargetMatrix(assays)

#### Arguments

assays A bioassaySet object with data from multiple assays, some of which may share a common target.

#### Value

A sparseMatrix which contains a value of 1 for each target vs compound combination which shows activity in at least one parent assay.

# Author(s)

Tyler William H Backman

```
## connect to a test database
extdata_dir <- system.file("extdata", package="bioassayR")
sampleDatabasePath <- file.path(extdata_dir, "sampleDatabase.sqlite")
sampleDB <- connectBioassayDB(sampleDatabasePath)
## retrieve three assays
assays <- getAssays(sampleDB, c("673509","103","105"))
assays
## collapse assays into perTargetMatrix
targetMatrix <- perTargetMatrix(assays)
targetMatrix
## disconnect from sample database
```
<span id="page-20-0"></span>

Provides extreme query flexibility by allowing the user to perform any SQLite query on a bioassayR database. This allows for analysis beyond that provided by the built in query functions.

#### Usage

queryBioassayDB(object, query)

# Arguments

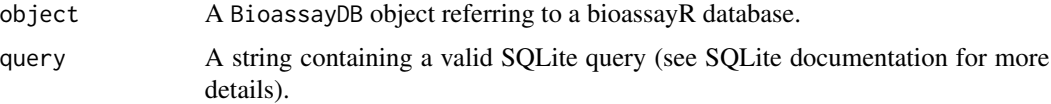

#### Value

A data.frame containing the results of the specified query.

#### Author(s)

Tyler Backman

# References

http://www.sqlite.org provides a complete reference for SQLite syntax that can be used with this function

#### Examples

```
## connect to a test database
extdata_dir <- system.file("extdata", package="bioassayR")
sampleDatabasePath <- file.path(extdata_dir, "sampleDatabase.sqlite")
sampleDB <- connectBioassayDB(sampleDatabasePath)
```

```
## inspect the structure of the database before forming a query
queryBioassayDB(sampleDB, "SELECT * FROM sqlite_master WHERE type='table'")
```

```
## find all activity data for compound cid 2244
queryBioassayDB(sampleDB, "SELECT * FROM activity WHERE cid = '2244'")
```
<span id="page-21-0"></span>

This is sample bioactivity data, taken from assay identifier (aid) 1000 in the NCBI PubChem Bioassay database. These data are provided for testing the bioassayR library.

# Usage

```
data(samplebioassay)
```
# Format

A data frame with activity scores for 4 distinct compounds.

- cid unique compound identifer
- sid structure identifier
- activity 1=active, 0=inactive, NA=other
- score activity scores

#### Source

http://pubchem.ncbi.nlm.nih.gov NCBI PubChem

#### References

http://pubchem.ncbi.nlm.nih.gov NCBI Pubchem

```
## create a new bioassay object from these sample data
data(samplebioassay)
myassay <- new("bioassay",aid="1000", source_id="test", targets="116516899", target_types="protein", scores=sam
myassay
```
<span id="page-22-0"></span>

Returns all compound cids screened against at least 'minTargets' distinct target identifiers. For a very large database (such as PubChem Bioassay) this function may take a long time to run.

#### Usage

screenedAtLeast(database, minTargets)

# Arguments

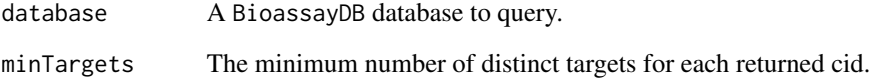

#### Value

Returns a character vector of all CIDs meeting the specified criteria.

#### Author(s)

Tyler Backman

# Examples

```
## connect to a test database
extdata_dir <- system.file("extdata", package="bioassayR")
sampleDatabasePath <- file.path(extdata_dir, "sampleDatabase.sqlite")
sampleDB <- connectBioassayDB(sampleDatabasePath)
```

```
## get all CIDS screened against at least 2 distinct targets
highlyScreened <- screenedAtLeast(sampleDB, 2)
highlyScreened
```
<span id="page-23-0"></span>

Allows the user to find compounds in the database that have been screened against a large number of distinct targets, but show high binding selectivity for a specific target of interest.

#### Usage

```
selectiveAgainst(database, target, maxCompounds = 10, minimumTargets = 10)
```
#### Arguments

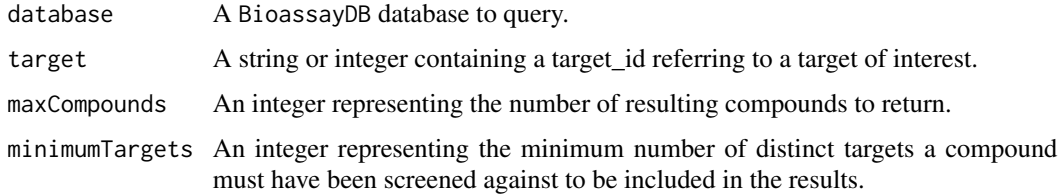

### Value

A data.frame where the row names represent each compound showing binding specificity against the specified target. The first column shows the number of distinct targets each compound shows activity against, and the second column shows the total number of distinct targets it has been screened against.

#### Author(s)

Tyler Backman

#### Examples

```
## connect to a test database
extdata_dir <- system.file("extdata", package="bioassayR")
sampleDatabasePath <- file.path(extdata_dir, "sampleDatabase.sqlite")
sampleDB <- connectBioassayDB(sampleDatabasePath)
```
## find target selective compounds active against a protein of interest selectiveAgainst(sampleDB, target="166897622", maxCompounds=10,minimumTargets=20)

<span id="page-24-0"></span>targetSelectivity *Returns the target selectivity for a specified list of compounds (cids).*

#### Description

Queries a BioassayDB database and returns the target selectivity of the specified cids.

# Usage

```
targetSelectivity(database, cids, scoring = "total")
```
## Arguments

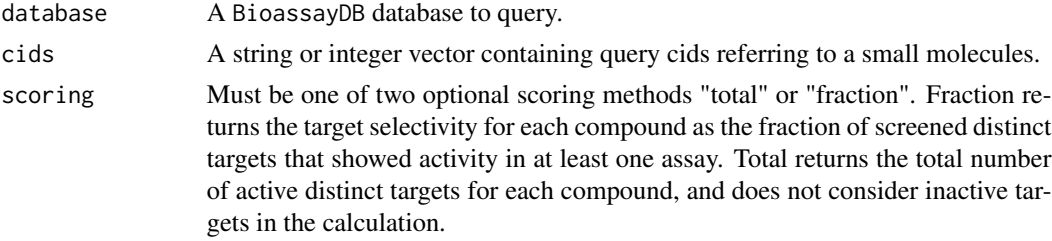

#### Value

Returns an numeric vector containing the target selectivity for each query compound. Returned entires are named by their corresponding cid.

#### Author(s)

Tyler Backman

#### Examples

```
## connect to a test database
extdata_dir <- system.file("extdata", package="bioassayR")
sampleDatabasePath <- file.path(extdata_dir, "sampleDatabase.sqlite")
sampleDB <- connectBioassayDB(sampleDatabasePath)
```

```
## make a vector with compounds of interest
compoundsOfInterest <- c(2244, 2662, 3033)
```

```
## get "total" active targets for each compound of interest
targetSelectivity(sampleDB, compoundsOfInterest, scoring="total")
```

```
## get fraction of active targets for each compound of interest
targetSelectivity(sampleDB, compoundsOfInterest, scoring="fraction")
```
<span id="page-25-1"></span><span id="page-25-0"></span>

Returns a character vector of the protein target identifiers using the specified category (classification system). This is most often used to translate NCBI Protein GI numbers (as provided with the pre-build PubChem Bioassay database) into UniProt identifiers.

# Usage

translateTargetId(database, target, category)

#### Arguments

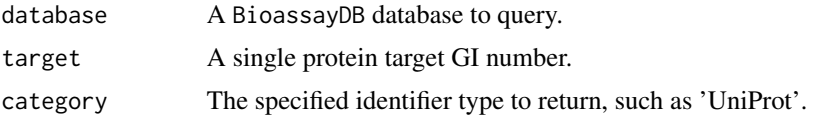

# Value

A character vector of the protein target identifiers of the category specified for the target specified.

#### Author(s)

Tyler Backman

# References

http://www.ncbi.nlm.nih.gov/protein NCBI Protein Database http://www.uniprot.org UniProt Protein Database

#### See Also

[loadIdMapping](#page-16-1)

# Examples

```
## create sample database
myDatabaseFilename <- tempfile()
mydb <- newBioassayDB(myDatabaseFilename, indexed=FALSE)
```
## load a sample translation from GI 6686268 to UniProt P11712 loadIdMapping(mydb, "6686268", "UniProt", "P11712")

```
## get UniProt identifier(s) for GI Number 6686268
UniProtIds <- translateTargetId(mydb, "6686268", "UniProt")
UniProtIds
```
# translateTargetId 27

## disconnect from and delete sample database disconnectBioassayDB(mydb) unlink(myDatabaseFilename)

# <span id="page-27-0"></span>**Index**

∗Topic classes bioassay-class, [6](#page-5-0) BioassayDB-class, [7](#page-6-0) bioassaySet-class, [8](#page-7-0) ∗Topic datasets samplebioassay, [22](#page-21-0) ∗Topic utilities activeAgainst, [2](#page-1-0) activeTargets, [3](#page-2-0) addBioassayIndex, [4](#page-3-0) addDataSource, [5](#page-4-0) connectBioassayDB, [9](#page-8-0) disconnectBioassayDB, [10](#page-9-0) dropBioassay, [10](#page-9-0) dropBioassayIndex, [11](#page-10-0) getAssay, [12](#page-11-0) getAssays, [13](#page-12-0) getBioassaySetByCids, [14](#page-13-0) inactiveTargets, [15](#page-14-0) loadBioassay, [16](#page-15-0) loadIdMapping, [17](#page-16-0) newBioassayDB, [18](#page-17-0) parsePubChemBioassay, [19](#page-18-0) perTargetMatrix, [20](#page-19-0) queryBioassayDB, [21](#page-20-0) screenedAtLeast, [23](#page-22-0) selectiveAgainst, [24](#page-23-0) targetSelectivity, [25](#page-24-0) translateTargetId, [26](#page-25-0) activeAgainst, [2](#page-1-0) activeTargets, [3,](#page-2-0) *[15](#page-14-0)* addBioassayIndex, [4](#page-3-0) addDataSource, [5](#page-4-0) aid *(*bioassay-class*)*, [6](#page-5-0) aid,bioassay-method *(*bioassay-class*)*, [6](#page-5-0) aid<- *(*bioassay-class*)*, [6](#page-5-0) aid<-,bioassay-method *(*bioassay-class*)*, [6](#page-5-0) assay\_type *(*bioassay-class*)*, [6](#page-5-0)

```
assay_type,bioassay-method
        (bioassay-class), 6
assay_type<- (bioassay-class), 6
assay_type<-,bioassay-method
        (bioassay-class), 6
bioassay (bioassay-class), 6
bioassay-class, 6
BioassayDB-class, 7
bioassaySet-class, 8
connectBioassayDB, 9
disconnectBioassayDB, 10
dropBioassay, 10
dropBioassayIndex, 11
getAssay, 12
getAssays, 13
getBioassaySetByCids, 14
inactiveTargets, 3, 15
loadBioassay, 16
loadIdMapping, 17, 26
newBioassayDB, 18
organism (bioassay-class), 6
organism,bioassay-method
        (bioassay-class), 6
organism<- (bioassay-class), 6
organism<-,bioassay-method
        (bioassay-class), 6
parsePubChemBioassay, 19
perTargetMatrix, 20
queryBioassayDB, 21
queryBioassayDB,BioassayDB-method
        (BioassayDB-class), 7
```
#### INDEX 29

samplebioassay , [22](#page-21-0) scores *(*bioassay-class *)* , [6](#page-5-0) scores,bioassay-method *(*bioassay-class *)* , [6](#page-5-0) scores<- *(*bioassay-class *)* , [6](#page-5-0) scores<-,bioassay-method *(*bioassay-class*)*, [6](#page-5-0) scoring *(*bioassay-class *)* , [6](#page-5-0) scoring,bioassay-method *(*bioassay-class*)* , [6](#page-5-0) scoring<- *(*bioassay-class *)* , [6](#page-5-0) scoring<-,bioassay-method *(*bioassay-class*)*, [6](#page-5-0) screenedAtLeast , [23](#page-22-0) selectiveAgainst , [24](#page-23-0) show *(*bioassay-class *)* , [6](#page-5-0) show,bioassay-method *(*bioassay-class *)* , [6](#page-5-0) show,BioassayDB-method *(*BioassayDB-class *)* , [7](#page-6-0) show,bioassaySet-method *(*bioassaySet-class *)* , [8](#page-7-0) source\_id *(*bioassay-class *)* , [6](#page-5-0) source\_id,bioassay-method *(*bioassay-class*)*, [6](#page-5-0) source\_id<- *(*bioassay-class *)* , [6](#page-5-0) source\_id<-,bioassay-method *(*bioassay-class*)*, [6](#page-5-0) target\_types *(*bioassay-class *)* , [6](#page-5-0) target\_types,bioassay-method *(*bioassay-class*)*, [6](#page-5-0) target\_types<- *(*bioassay-class *)* , [6](#page-5-0) target\_types<-,bioassay-method *(*bioassay-class*)*, [6](#page-5-0) targets *(*bioassay-class *)* , [6](#page-5-0) targets,bioassay-method *(*bioassay-class*)* , [6](#page-5-0) targets<- *(*bioassay-class *)* , [6](#page-5-0) targets<-,bioassay-method *(*bioassay-class*)*, [6](#page-5-0) targetSelectivity , [25](#page-24-0) translateTargetId , *[17](#page-16-0)* , [26](#page-25-0)